# 12 Sony CMD-Z5 / Z18 / Z28 extended commands

Version  $1.0.2$  from  $11<sup>th</sup>$  February 2002

### Foreword

This document is designed as addendum to 3GPP TS 27.007 version 4.2.0 Release 4 (ETSI TS 127 007 V4.2.0 (2001-07) Digital cellular telecommunications system (Phase 2+) (GSM); Universal Mobile Telecommunications System (UMTS); AT command set for User Equipment (UE)) which can be downloaded free of charge at:

http://pda.etsi.org/pda/home.asp?wki\_id=14426

It is recommendend to read and understand most of its context. All used references and abbriviations are defined there.

The audience should be application developers who want to add this functionality to a current software product or create a new application. End consumers should have a look at the "Z5 Manager": http://www.cmd-z5.com/z5mgr.htm

The content of the current document has not been published by Sony Ericsson Mobile Communications. It is the result of intense research of several private individuals at:

http://www.handykult.de/cgi-bin/ultimatebb.cgi?ubb=get\_topic&f=22&t=000547

A lot of aspects are still unknown and unclear. Even the here described syntax could be **totally** wrong. But there a no further commands (calendar or ringtones). If you have additional information useful for the purpose of this document please contact one of the authors at:

http://www.traud.de/gsm/sony.htm

The present document is provided "as is". Using the information found in this document is at your own risk. In no event can the author be held responsible for any damages that result from the use or inability to use the content of this document. This document is neither approved nor supported by Sony Ericsson Mobile Communications. The author is not affiliated with Sony Ericsson Mobile Communications in any way.

But anyway: Please Sony finish this *great* AT command interface (it is not complete and very unstable)!

### **Contents**

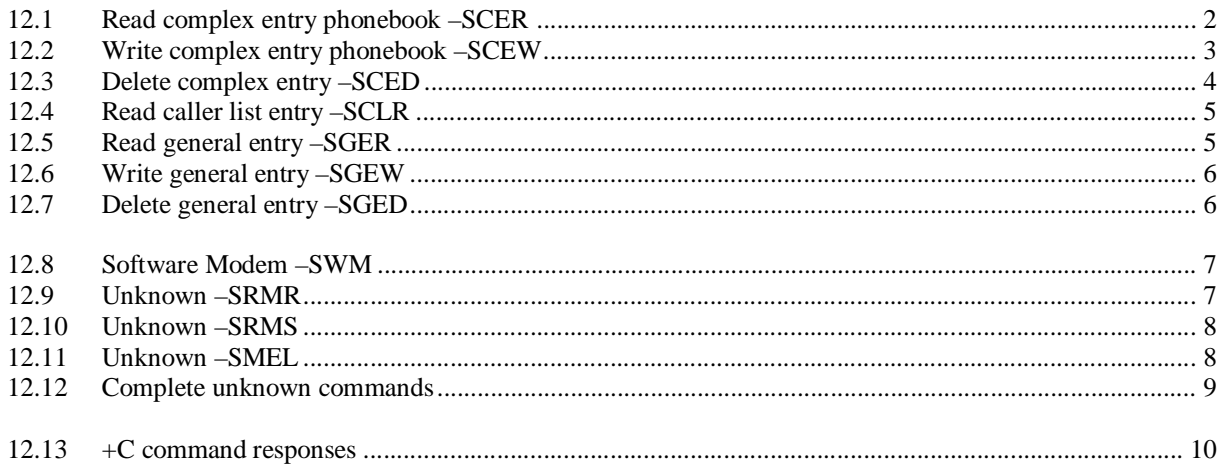

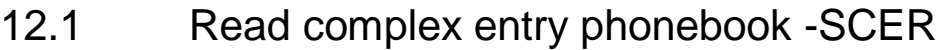

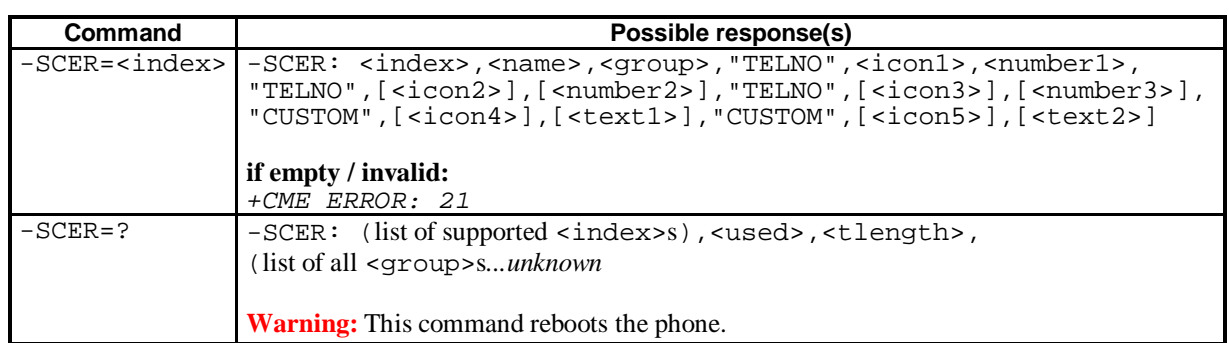

#### **Description**

Execution command returns the phonebook entry in location number  $\langle$ index>.  $\langle$ index>=1 is the first entry within "ME" (+CPBR),  $\langle$  index>=501 is the first entry on "SM" (+CPBR). The maximum size of  $\langle$  index> is 500 plus size of "SM". Starting with <index>=510 there is no 1:1 correlation to +CPBR anymore. Group is empty ("") if entry is within no group or within a group without a name. Range queries are not possible, load each <index> individually.

Unused <index> returns +CME ERROR: 21.

#### **Defined values**

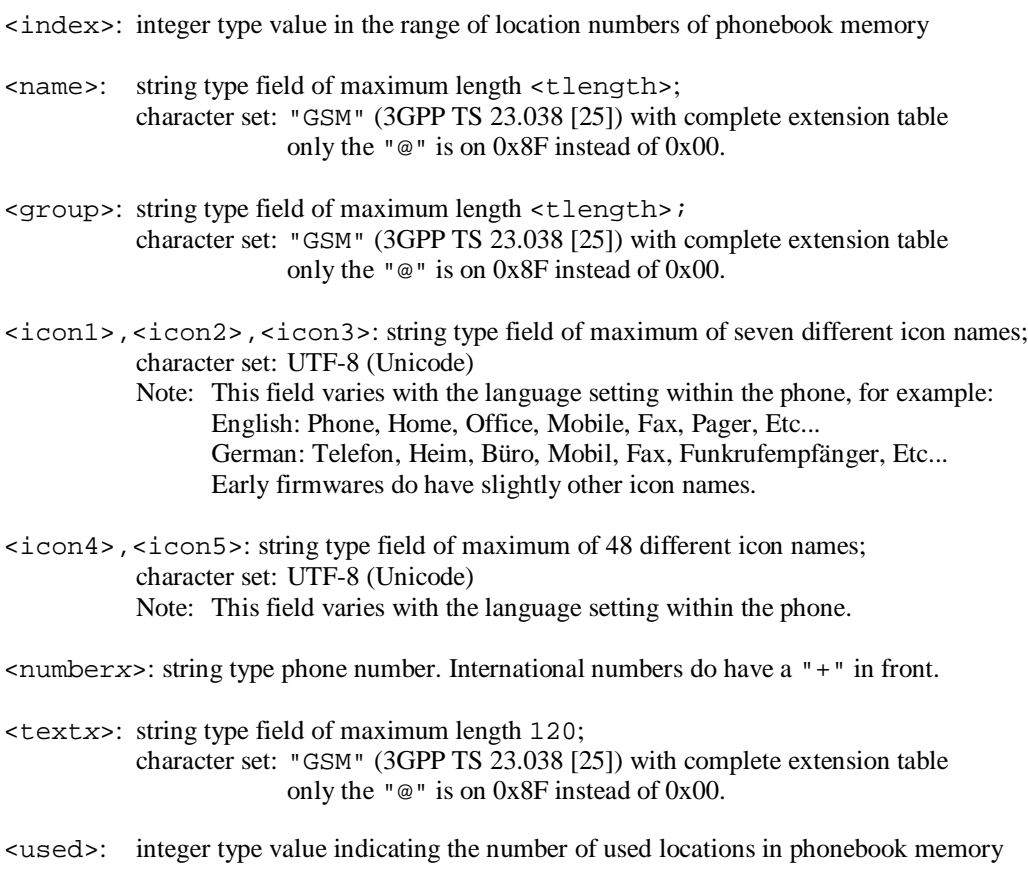

<tlength>: integer type value: 20

#### **Limitations**

You can only issue around 405 times  $-$  SCER= $\lt$  index>. If you do more the phone will reboot. To get again 405 times you have to switch off and on the mobile (not available via AT commands).

#### **Examples**

This is my personal way of loading the complex entry phonebook to avoid reboots of the phone. Loading the "ME" phonebook  $(-SCER$  equals  $+CPBR$ ) tells you which  $\langle$ index> are used and have to be queried via -SCER

```
AT+CPBS="ME"
AT+CPBR=1,500 (has to be issued separatly)
for( index=1; index \le 500; index++)
     if (<index> isUsed)
          AT-SCER=<index>
```
Now load the "SM" phonebook. Complex entries on "SM" use up to three entries on "SM". Consequently you have to count down the numbers within a complex entry from the total "SM" (SMcount). First load entry 1-9 (called: Priority entries) which are the same <index> within the complex phonebook (<index>=501..509).

Illustration: I have a complex entry on  $-SCER=501$  with three numbers.  $\langle$  number  $1 \rangle$  is on "SM" <index>=1, the rest are at 12 and 15 (+CPBR). You get these numbers only via -SCER=501.

```
AT+CPBS="SM"
AT+CPBR=? (has to be issued separatly)
AT+CPBR=1,<maxSIMValue>
for( index=501; index = 509; index++)if (<index> isUsed) (for Priority entries)
          AT-SCER=<index>
          SMcount – entries
```
For the rest of the "SM" you have to go one by one through the complex entry list, because you do not know which are used.

Illustration: I have an entry on " $SM$ "  $\langle$  index  $\rangle$ =98 (+CPBR) but is reported on  $-SCER = 511$ .

```
for( index=510; 0 < SMcount && index <= 500+<maxSIMValue>; index++)
     AT-SCER=<index> (for the rest of SM)
     SMcount - entries
```
### 12.2 Write complex entry phonebook -SCEW

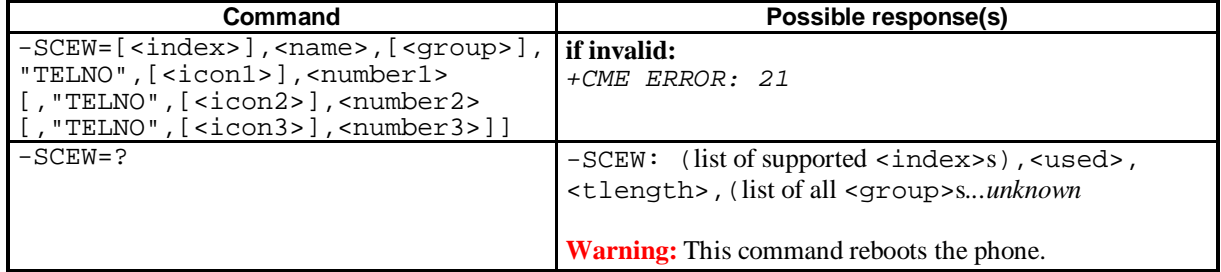

#### **Description**

Execution command writes a complex entry in location number <index>. Previous entry will be overwritten and as consequence the textfields get deleted. If  $\langle$ index> is left out, but complete first TELNO is given, entry is written to the first free location in the phonebook. Unknown <qroup> will be set to ,,no group" status. Unknown  $\le$  icon  $\ge$  will be set to  $\Box$ Phone".

Invalid <index> returns +CME ERROR: 21.

#### **Defined values**

see chapter: 12.1 Read complex entry phonebook -SCER

#### **Limitations**

If  $\le$  index> isn't the first free location in the phonebook, you have to switch off and on the mobile (not available via AT commands) to see the entry within the mobile's man machine interface. Via AT interface the complex entry is always accessible.

Unfortunatly there are several bugs, which prevent writing text fields. The AT command interface only listens to the first three "TELNO"/"CUSTOM" fields. And there is a problem within the interpretation of "CUSTOM" fields:

AT-SCEW=[<index>],<name>,[<group>],"TELNO",[<icon1>],<number1>, "CUSTOM",,,"CUSTOM",[<icon5>],<text2>

This writes the first number and the second text field. All other fields are deleted / empty. The first "CUSTOM" field is ignored but must be present.

#### **Examples**

```
AT-SCEW=511,"Alex","Collegue","TELNO","Fax","+491234567",
"TELNO","Home","+49427948247"
```
Note: Previous information said to use +CPBW to create a new entry. This is not necessary and even does not work because <index> is ignored totally within +CPBW. By the way Sony has no leading "+" within +CPBR/+CPBW with  $\lt$ type>=145.

### 12.3 Delete complex entry -SCED

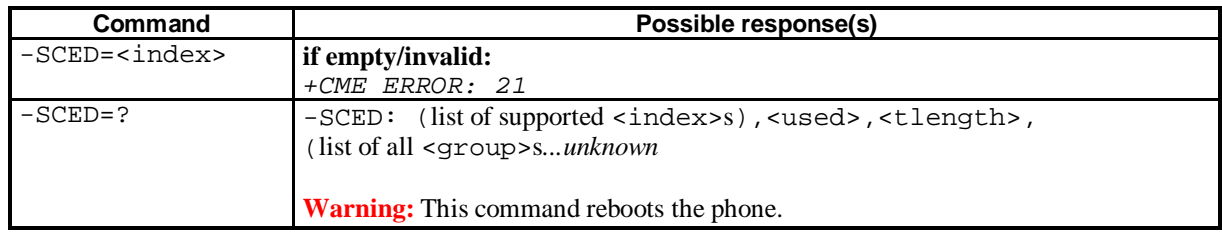

#### **Description**

Action command deletes  $\langle$  index $\rangle$  of complex entry phonebook.

Unused <index> returns +CME ERROR: 21.

#### **Defined values**

see chapter: 12.1 Read complex entry phonebook -SCER

#### **Limitations**

n/a

#### **Examples**

AT-SCED=1 (deletes first entry)

## 12.4 Read caller list entry -SCLR

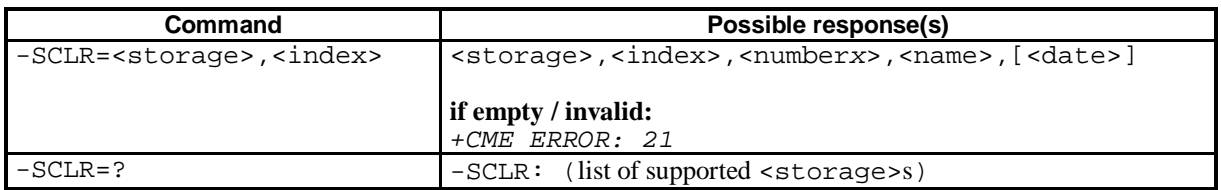

#### **Description**

Execution command returns the phonebook entry in location number <index> and phonebook <storage>. Values for <index> are the same as via +CPBR. Range queries are not possible, load each <index> individually. They include a time stamp if the call was issued / missed / received on Sony mobile. Numbers not known to the complex entry phonebook have an empty name (""). Callers who do not transmit their number are listed with an empty number and name.

Unused <index> returns +CME ERROR: 21.

#### **Defined values**

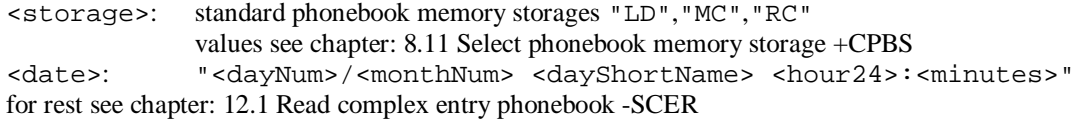

#### **Limitations**

n/a

#### **Examples**

```
AT-SCLR="LD",1
"LD",1,"+499911","Mailbox","23/11 FR 14:44" (result)
```
### 12.5 Read general entry -SGER

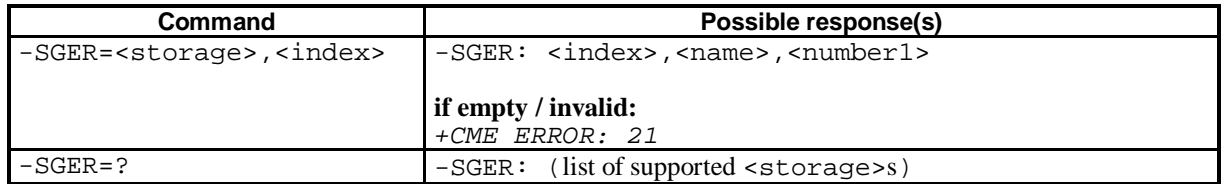

#### **Description**

Execution command returns the phonebook entry in location number  $\langle$  index> and phonebook  $\langle$  storage>. Values for  $\langle$ index> are the same as via +CPBR. Range queries are not possible, load each  $\langle$ index> individually.

Unused <index> returns +CME ERROR: 21.

#### **Defined values**

<storage>: standard phonebook memory storages "SM","FD","ON","SD","ME"

values see chapter: 8.11 Select phonebook memory storage +CPBS "SD" SIM Service Dialing list for rest see chapter: 12.1 Read complex entry phonebook -SCER

#### **Limitations**

Reason for implementation of this command is unknown.

#### **Examples**

AT-SGER="SM",1 -SGER: 1,"Alex","+499911" (result)

# 12.6 Write general entry -SGEW

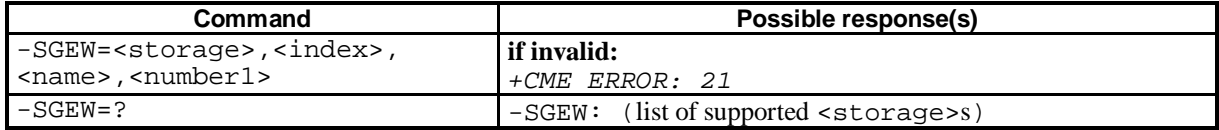

#### **Description**

Execution command writes the phonebook entry in location number <index> and phonebook <storage>. If <index> was previous unused, it will be ignored by mobile and saved to the first free location, but not to the "SM" Priority entries. Values for <index> are the same as via +CPBW.

#### **Defined values**

<storage>: standard phonebook memory storages "SM","ON" values see chapter: 8.11 Select phonebook memory storage +CPBS for rest see chapter: 12.1 Read complex entry phonebook -SCER

#### **Limitations**

Reason for implementation of this command is unknown.

#### **Examples**

```
AT-SGEW="SM",1,"Alex","+499911" (writes first entry on "SM")
```
### 12.7 Delete general entry -SGED

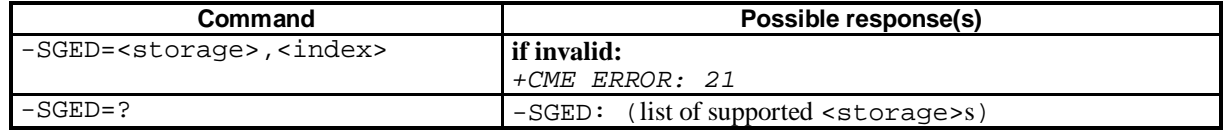

#### **Description**

Action command deletes the phonebook entry in location number <index> and phonebook <storage>. Values for <index> are the same as via +CPBW.

#### **Defined values**

<storage>: standard phonebook memory storages "SM","ON" values see chapter: 8.11 Select phonebook memory storage +CPBS for rest see chapter: 12.1 Read complex entry phonebook -SCER

#### **Limitations**

Reason for implementation of this command is unknown.

#### **Examples**

AT-SGED="SM",1 (deletes first entry on "SM")

### 12.8 Software Modem -SWM

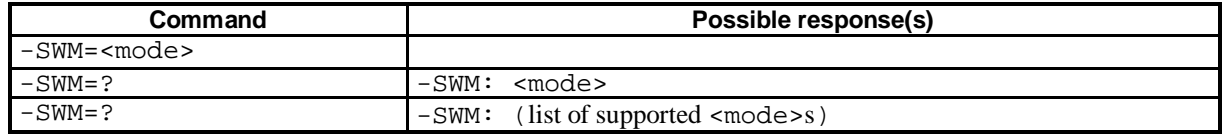

#### **Description**

Syntax seems to be fully understood – seems to be a binary interface, could be as powerful as Nokia´s FBUS. Please help...

#### **Defined values**

 $<$ mode>:  $\underline{0}$  off <sup>1</sup> seems to activate the binary interface for the EasyCom (QN-2EC) Software Fax V.42 (MNP) ?

#### **Limitations**

n/a

#### **Examples**

AT-SWM=1

### 12.9 Read ring melody -SRMR

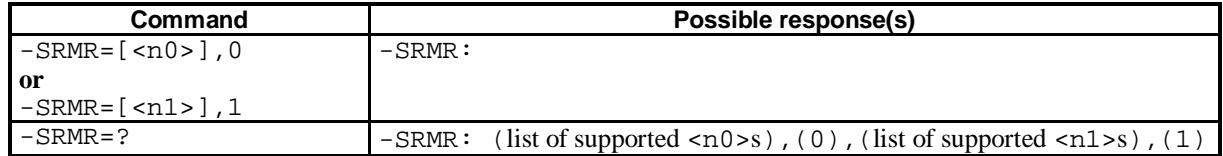

#### **Description**

Syntax seems to be fully understood – but you get every time nothing else back than "-SRMR:".

#### **Defined values**

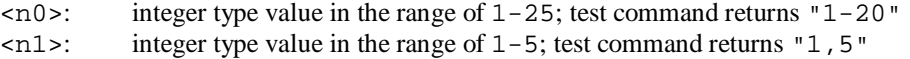

#### **Limitations**

n/a

#### **Examples**

```
AT-SRMR=25,0
AT-SRMR=5,1
AT-SRMR=,,
```
# 12.10 Store ring melody -SRMS

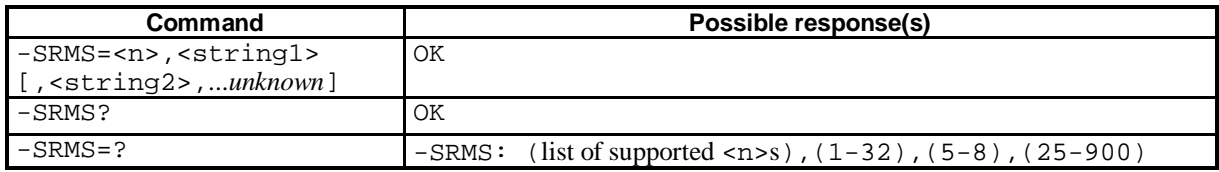

#### **Description**

Syntax not fully understood. Returns only "OK". Other syntax returns "ERROR" or reboots. Please help...

#### **Defined values**

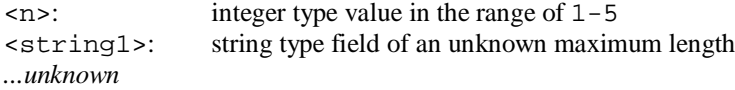

#### **Limitations**

Reboots the phone very often. AT interface does not to like emtpy strings or left out strings everywhere.

#### **Examples**

n/a

### 12.11 Unknown -SMEL

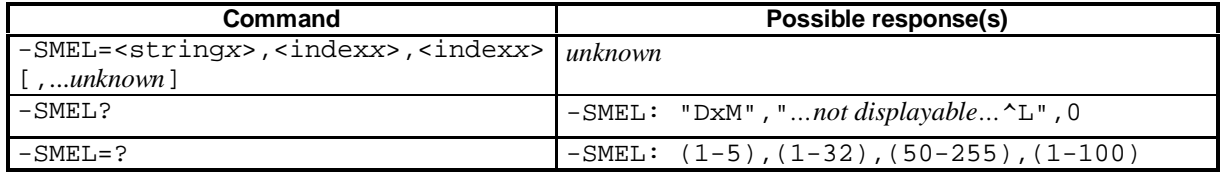

#### **Description**

Syntax not fully understood. Other syntax at the first three fields return "ERROR", otherwise I get a reboot which looks like good syntax. Please help...

#### **Defined values**

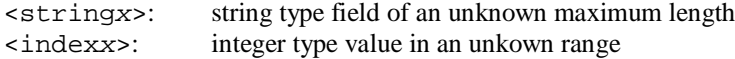

*...unknown*

### **Limitations**

Reboots the phone very often. AT interface does not to like emtpy strings or left out strings everywhere.

#### **Examples**

n/a

# 12.12 Complete unknown commands

-SCT -STR

 $-\sqrt{\mathrm{SWT}}$ 

-SCES -SCFV

-SCLV

-SGES

-SGFV

### 12.13 +C command responses

'According to ITU-T V.25ter (07/97): 'only the commands which effect GSM/UMTS '6.1.8 ISO system global object identification AT+GOI ERROR

'6.1.9 Overall capabilities of TA AT+GCAP +GCAP: +CS,+GS,+IS

'6.1.10 Selects the country of installation AT+GCI=? ERROR

'6.2.10 Fixed TE data rate  $AT+TPR=?$ +IPR: (9600,19200,38400,57600,115200),(0 ,9600,19200,38400,57600,115200)

AT+IPR? +IPR: 19200

'6.2.11 Character framing AT+ICF=? ERROR

#### AT+ICF?

'According to 3GPP TS 27.007 version 3.7.0: '5.1 Request manufacturer identification AT+GMI SONY

AT+CGMI SONY

'5.2 Request model identification AT+GMM CMD-Z5

AT+CGMM  $CMD - Z5$ 

'5.3 Request revision identification AT+GMR 435\_CPP\_6.6.0 0204101 16:18:00

AT+CGMR 435\_CPP\_6.6.0 0204101 16:18:00

'5.4 Request product serial number identification 'not used here, for privacy reasons AT+CGSN=? ERROR

'5.5 Select TE character set 'BUG: ISO8859-1 is used with +C commands but chars on "GSM" extension table are represented as there. 'Example: " $\sim$ " gets char(27) + char(20) AT+CSCS=? ERROR

ERROR

'6.2.12 Flow control AT+IFC=? +IFC: (0),(0,1)

AT+IFC? +IFC: 0,1

'6.2.13 Data rate  $AT+TI$ RR=? ERROR

AT+ILRR? ERROR

'According to PCCA STD-101: 'Select wireless network  $AT+WS46=?$ ERROR

AT+WS46? ERROR

#### AT+CSCS? ERROR

'5.6 Request international mobile subscriber identity 'not used here, for privacy reasons AT+CIMI=? ERROR

'5.7 Multiplexing mode  $AT+CMUX = ?$ ERROR

AT+CMUX? ERROR

'6.1 Select type of address AT+CSTA=? ERROR

AT+CSTA? ERROR

'6.4 Call mode AT+CMOD=? ERROR

AT+CMOD? ERROR

'6.5 Hangup call AT+CHUP=? ERROR

'6.7 Select bearer service type

AT+CBST=? +CBST: (7,14,71,75),(0),(1)

AT+CBST? +CBST: 7,0,1

'6.8 Radio link protocol AT+CRLP=? +CRLP: (0-61),(0-61),(380-  $1000)$ ,  $(0-16)$ ,  $(0)$ ,  $()$ 

AT+CRLP? +CRLP: 61,61,480,6,0

'6.9 Service reporting control AT+CR=? ERROR

AT+CR? ERROR

'6.10 Extended error report AT+CEER=? ERROR

'6.11 Cellular result codes AT+CRC=? +CRC: (0,1)

AT+CRC? +CRC: 0

'6.12 HSCSD device parameters AT+CHSD=? ERROR

AT+CHSD ERROR

'6.13 HSCSD transparent call configuration AT+CHST=? ERROR

AT+CHST? ERROR

'6.14 HSCSD non-transparent call configuration AT+CHSN=? ERROR

AT+CHSN? ERROR

'6.15 HSCSD current call parameters AT+CHSC=? ERROR

AT+CHSC? ERROR

'6.16 HSCSD parameters report AT+CHSR=? ERROR

AT+CHSR? ERROR

'6.17 HSCSD automatic user initiated upgrading AT+CHSU=?

#### ERROR

AT+CHSU? ERROR

'6.18 HSCSD non-transparent asymmetry configuration AT+CHSA=? ERROR AT+CHSA?

ERROR

'6.19 Single numbering scheme AT+CSNS=? ERROR

AT+CSNS? ERROR

'6.20 Voice Hangup Control AT+CVHU=? ERROR

AT+CVHU? ERROR

'6.21 V.120 rate adaption protocol AT+CV120=? ERROR

AT+CV120? ERROR

'6.22 Settings date format AT+CSDF=? ERROR

AT+CSDF? ERROR

'6.23 Silence Command  $AT+CSTI=?$ ERROR

AT+CSIL? ERROR

'6.24 Settings time format AT+CSTF=? ERROR

AT+CSTF? ERROR

'7.1 Subscriber number 'not used here, for privacy reasons AT+CNUM=? **OK** 

'7.2 Network registration 'not used here, for privacy reasons AT+CREG=? +CREG: (0-2)

'7.3 Operator selection 'not used here, for privacy reasons AT+COPS=? ERROR

'7.4 Facility lock AT+CLCK=? +CLCK: ("AO","OI","OX","AI","IR","AB","AG ","AC")

'7.5 Change password AT+CPWD=? ERROR

'7.6 Calling line identification presentation AT+CLIP=? +CLIP: (0-1)

'7.7 Calling line identification restriction AT+CLIR=? ERROR

'7.8 Connected line identification presentation AT+COLP=? ERROR

'7.9 Called line identification presentation AT+CDIP=? ERROR

'7.10 Closed user group AT+CCUG=? ERROR

'7.11 Call forwarding number and conditions AT+CCFC=? ERROR

'7.12 Call waiting AT+CCWA=? ERROR

 $\Delta T + C C W \Delta$ ERROR

'7.13 Call related supplementary services AT+CHLD=?  $+CHLD: (0,1,1x,2,2x,3)$ 

'7.14 Call deflection AT+CTFR=? ERROR

'7.15 Unstructured supplementary service data AT+CUSD=? ERROR

AT+CUSD? ERROR

'7.16 Advice of Charge AT+CAOC=? ERROR

AT+CAOC? ERROR

'7.17 Supplementary service notifications AT+CSSN=? ERROR

AT+CSSN?

#### ERROR

'7.18 List current calls 'not used here, for privacy reasons AT+CLCC=? ERROR

'7.19 Preferred operator list 'not used here, for privacy reasons AT+CPOL=? ERROR

'7.20 Read operator names 'not used here, for privacy reasons AT+COPN=? ERROR

'7.21 eMLPP Priority Registration and Interrogation 'not used here, for privacy reasons AT+CAEMLPP=? ERROR

'8.1 Phone activity status AT+CPAS=? +CPAS: (0,2-5)

'8.2 Set phone functionality AT+CFUN=? ERROR

AT+CFUN? ERROR

'8.3 Enter PIN AT+CPIN? +CPIN: READY

'8.4 Battery charge AT+CBC=? +CBC: (0,1,2),(0-100)

'8.5 Signal quality AT+CSQ=? +CSQ: (2-31,99),(0-7)

'8.6 Mobile Equipment control mode  $AT+CMEC=?$ ERROR

AT+CMEC? ERROR

'8.7 Keypad control AT+CKPD=? ERROR

'8.8 Display control AT+CDIS=? ERROR

'8.9 Indicator control AT+CIND=? ERROR

'8.10 Mobile Equipment event reporting AT+CMER=? ERROR

AT+CMER? ERROR '8.11 Select phonebook memory storage  $AT+CPBS=?$ +CPBS: ("SM","ME","FD","ON","LD","MC","RC  $\left\langle \right\rangle$ AT+CPBS? +CPBS: "SM",20,100 '8.12 Read phonebook entries AT+CPBR=? +CPBR: (1-100),40,17 AT+CPBR? ERROR '8.13 Find phonebook entries AT+CPBF=? +CPBF: 40,17 '8.14 Write phonebook entry AT+CPBW=? +CPBW: (1-100),40,(129,145),17 '8.15 Clock AT+CCLK=? ERROR AT+CCLK? ERROR '8.16 Alarm AT+CALA=? ERROR AT+CALA? ERROR '8.17 Generic SIM access AT+CSIM=? ERROR '8.18 Restricted SIM access AT+CRSM=? ERROR '8.19 Secure control command AT+CSCC=? ERROR '8.20 Alert sound mode AT+CALM=? ERROR AT+CALM? ERROR '8.21 Ringer sound level AT+CRSL=? ERROR '8.22 Vibrator mode AT+CVIB=? ERROR '8.23 Loudspeaker volume level

AT+CLVL=? ERROR

'8.24 Mute control  $AT+CMUT=?$ ERROR

'8.25 Accumulated call meter AT+CACM=? ERROR

'8.26 Accumulated call meter maximum AT+CAMM=? ERROR

'8.27 Price per unit and currency table AT+CPUC=? ERROR

'8.28 Call Meter maximum event AT+CCWE=? ERROR

'8.29 Power class AT+CPWC=? ERROR

AT+CPWC? ERROR

'8.30 Set Language AT+CLAN=? ERROR

'8.31 Language Event AT+CLAE=? ERROR

AT+CLAE? ERROR

'8.32 Set Greeting Text AT+CSGT=? ERROR

'8.33 Set Voice Mail Number AT+CSVM=? ERROR

'8.34 Ring Melody Playback AT+CRMP=? OK

'8.35 Master Reset AT+CMAR=? ERROR

'8.36 List all available AT commands AT+CLAC  $+C$ +CLAC D O A D E H I Q

S  $\overline{V}$ Z &F &W +CGMI +CGMM +CGMR +CGSN +CHLD +CRC +CLIP +CBC  $+CPBB$ +CPBR +CPBF +CPBW +CMEE +CSQ +CPIN +CPAS +CNUM  $+CI$ <sub>L</sub>CK +CRMP +CRLP +CBST +CREG +VTS +VTD +CSCA +CMGL +CMGR +CMGS +CMGF +CSMS +CPMS +CMGW +CMGD  $+$ CNMT +GCAP +GMI +GMM +GMR +IPR +IFC

'8.37 Delete alarm AT+CALD=? ERROR

'8.38 Postpone or dismiss an alarm AT+CAPD=? ERROR

'8.39 Automatic Time Zone Update AT+CTZU=? ERROR

AT+CTZU? ERROR

'8.40 Time Zone Reporting AT+CTZR=? ERROR

AT+CTZR? ERROR

'8.41 Enter protocol mode AT+CPROT=?

ERROR '9.1 Report Mobile Equipment error AT+CMEE=? +CMEE: (0-1) '10.1.1 Define PDP Context AT+CGDCONT=? ERROR '10.1.2 Define Secondary PDP Context AT+CGDSCONT=? ERROR '10.1.3 Traffic Flow Template AT+CGTFT=? ERROR '10.1.4 Quality of Service Profile (Requested) AT+CGQREQ=? ERROR '10.1.5 Quality of Service Profile (Minimum acceptable) AT+CGQMIN=? ERROR

'10.1.6 3G Quality of Service Profile (Requested) AT+CGEQREQ=? ERROR

'10.1.7 3G Quality of Service Profile (Minimum acceptable) AT+CGEQMIN=? ERROR

'10.1.8 3G Quality of Service Profile (Negotiated) AT+CGEQNEG=? ERROR

'10.1.9 PS attach or detach AT+CGATT=? ERROR

'10.1.10 PDP context activate or deactivate AT+CGACT=? ERROR

'10.1.11 PDP Context Modify AT+CGCMOD=? ERROR

'10.1.12 Enter data state AT+CGDATA=? ERROR

'10.1.13 Configure local Octet Stream PAD parameters AT+CGCLOSP=? ERROR

'10.1.14 Show PDP address AT+CGPADDR=? ERROR

'10.1.15 Automatic response to a network request for PDP context activation AT+CGAUTO=?

#### ERROR

'10.1.16 Manual response to a network request for PDP context activation AT+CGANS=? ERROR

'10.1.17 GPRS mobile station class AT+CGCLASS=? ERROR

AT+CGCLASS? ERROR

'10.1.12 Configure local triple-X PAD parameters AT+CGCLPAD=? ERROR

'10.1.18 Packet Domain event reporting AT+CGEREP=? ERROR

'10.1.19 GPRS network registration status AT+CGREG=? ERROR

'10.1.20 Select service for MO SMS messages AT+CGSMS=? ERROR

'11.1.1 Accept an incoming Voice Group or Voice Broadcast Call AT+CAJOIN=? ERROR

'According to 3GPP TS 27.005 version 3.1.0: '3.2.1 Select Message Service AT+CSMS=? +CSMS: (0)

AT+CSMS? +CSMS: 0,1,1,0

'3.2.2 Preferred Message Storage AT+CPMS=? +CPMS: ("SM","ME"),("SM"),("")

AT+CPMS? +CPMS: "ME",0,11,"SM",0,12,"SM",0,0

'3.2.3 Message Format  $AT+CMGF=?$ +CMGF: (0)

AT+CMGF?  $+CMGF: 0$ 

'3.2.4 Enter SMS Block Mode Protocol AT+CESP=? ERROR

'3.3.1 Service Centre Address AT+CSCA=? OK

'3.3.2 Set Text Mode Parameters

'11.1.2 Reject an incoming Voice Group or Voice Broadcast Call AT+CAREJ=? ERROR

'11.1.3 Leave an ongoing Voice Group or Voice Broadcast Call AT+CAHLD=? ERROR

'11.1.4 Talker Access for Voice Group Call AT+CAPTT=? ERROR

'11.1.5 Voice Group Call Uplink Status Presentation AT+CAULEV=? ERROR

'11.1.6 List current Voice Group and Voice Broadcast Calls AT+CALCC=? ERROR

'11.1.7 Voice Group or Voice Broadcast Call State Attribute Presentation AT+CACSP=? ERROR

'11.1.8 NCH Support Indication AT+CANCHEV=? ERROR

AT+CSMP=? ERROR

AT+CSMP? ERROR

'3.3.3 Show Text Mode Parameters AT+CSDH=? ERROR

AT+CSDH? ERROR

'3.3.4 Select Cell Broadcast Message Types AT+CSCB=? ERROR

AT+CSCB? ERROR

'3.3.5 Save Settings AT+CSAS=? ERROR

'3.3.6 Restore Settings AT+CRES=? ERROR

'3.4.1 New Message Indications to TE AT+CNMI=?

+CNMI:  $(0-3)$ ,  $(0-3)$ ,  $(0)$ ,  $(0)$ ,  $(0)$ 

AT+CNMI? +CNMI: 0,0,0,0,0

'3.5.4 Delete Message AT+CMGD=? OK

'3.5.6 More Messages to Send AT+CMMS=? ERROR

'SMS PDU mode only AT+CMGF=0 OK

'4.1 List Messages AT+CMGL=? +CMGL: (0-4)

'4.2 Read Message AT+CMGR=? OK

'4.3 Send Message 'BUG: 142/3 char limitation of User Text AT+CMGS=? OK

'4.4 Write Message to Memory 'BUG: 142/3 char limitation of User Text AT+CMGW=? OK

'4.5 Send Command AT+CMGC=? ERROR

'4.6 New Message Acknowledgement to ME/TA AT+CNMA=? ERROR

'4.7 Send Message from Storage AT+CMSS=? ERROR